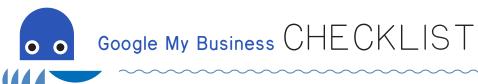

every two weeks

Instructions: Print this worksheet so that you can keep track of your progress and ensure you don't miss anything. You can also use it as a reminder to keep your profile up-to-date.

| Registration     |                                                                    | Po | Posts                                                    |  |
|------------------|--------------------------------------------------------------------|----|----------------------------------------------------------|--|
|                  | Create / Verify Google Account Start / Claim Your Business Process |    | Review Types of Posts Create an Offer Post               |  |
|                  | Verify Business Ownership                                          |    | Create a What's New Post Create Posts of Two top reviews |  |
| Business Details |                                                                    |    | Set a reminder to create a post every two                |  |
|                  | Confirm / Correct Business Name                                    |    | weeks                                                    |  |
|                  | Confirm Business Category                                          |    |                                                          |  |
|                  | Add Services Areas                                                 | Me | essaging                                                 |  |
|                  | Add Standard Hours                                                 |    | Enable messaging on your profile                         |  |
|                  | Add Special Hours                                                  |    | Install Google My Business App on your phone             |  |
|                  | Add More Hours (if applicable)                                     |    |                                                          |  |
|                  | Add / Confirm Phone Numbers                                        | An | alytics                                                  |  |
|                  | Add Website                                                        |    | Find insights section in Profile                         |  |
|                  | Configure Appointments                                             |    | Set a reminder to review analytics every two             |  |
|                  | Add Products or Equivalent                                         |    | weeks                                                    |  |
|                  | Configure Services Offered                                         |    |                                                          |  |
|                  | Confirm Business Attributes                                        | We | ebsite Builder                                           |  |
|                  | Write Business Description                                         |    | Review / Design Website                                  |  |
|                  | Enter Your Opening Date                                            |    | If you move forward, map your domain to it               |  |
| _                |                                                                    |    | Publish your new site                                    |  |
| Ph               | otos                                                               |    |                                                          |  |
|                  | Upload Cover Photo                                                 | Ma | arketing Materials                                       |  |
|                  | Upload Logo                                                        |    | Create and download postcards                            |  |
|                  | Upload Several Exterior Photos                                     |    | Create and download business cards                       |  |
|                  | Upload Several Interior Photos                                     |    | Create and download posters if needed.                   |  |
|                  | Create and Upload 360 Photos                                       |    | Use social media shares of reviews to share to           |  |
|                  | Upload Team At Work Photos                                         |    | Facebook / Instagram / Posts                             |  |
|                  | Set a reminder to upload two photos each week                      |    | Create window stickers.                                  |  |
| Reviews          |                                                                    |    | Create a custom video and share to post                  |  |
|                  | Find and Save Your Review Link                                     | On | going Tasks                                              |  |
|                  | Create Script to Ask for Reviews                                   | •  | going rasks                                              |  |
|                  | Respond to any Existing Reviews                                    | •  |                                                          |  |
|                  | Set a reminder in phone to follow up on reviews                    | •  |                                                          |  |

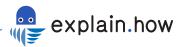